### **Advanced Mortran3**

*Macros & Other Tricks*

**Walter R. Nelson Stanford Linear Accelerator Center**

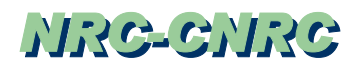

### **Macros – Simple String Replacements**

- The Mortran3 *macro-processor* may be regarded as <sup>a</sup> device that accepts and applies transformation rules
- $\bullet$ ■ The simplest macro is *string replacement*: REPLACE {pattern} WITH {replacement}
	- Note other names:pattern  $\rightarrow$  template

replacement  $\rightarrow$  value

 $\bullet$  Macro definitions are not statements and therefore need not be terminated with semicolons (they will be ignored)

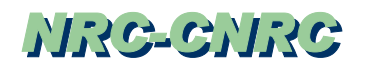

## **Example 10 – String Replacement**

REPLACE {\$MXREG} WITH {2000} REPLACE {;COMIN/BOUNDS/;} WITH {;COMMON/BOUNDS/ECUT(\$MXREG),PCUT(\$MXREG), VACDST;}

The macro-processor will search both the User Code *and* the EGSnrc code…and will replace every occurrence of the string ;COMIN/BOUNDS/;

with the following Fortran

COMMON/BOUNDS/ECUT(2000),PCUT(2000),VACDST

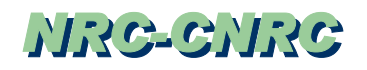

# **Assembling and EGSnrc Deck\***

- 1) egsnrc.macros Contains *default* macros
- 2) User Code May contain *override* macros plus *templates*
- 3) egsnrc.mortran Contains *templates*

#### *\** Also called <sup>a</sup> **"sandwich"**

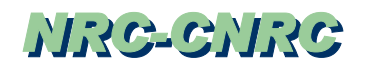

### **Example of <sup>a</sup>** *Default* **Macro**

In the file called egsnrc.macros we have

REPLACE {\$MXREG} WITH {2000}

REPLACE {;COMIN/BOUNDS/;} WITH

{;COMMON/BOUNDS/ECUT(\$MXREG),PCUT(\$MXREG), VACDST;}

The string \$MXREG gets replaced by the number 2000 in all code that follows the first replacement macro…unless there is an *overriding* macro further down in the **"sandwhich"**.

### **Example of an** *Override* **Macro**

- We can add the following line to our User Code REPLACE {\$MXREG} WITH {20}
	- and this will force 20 to be used instead of 2000 as <sup>a</sup> replacement for \$MXREG in all code that *follows.*
- This applies to the User Code itself, where we might want access to ECUT and PCUT and have included the statement ;COMIN/BOUNDS/;
- And it also applies to...

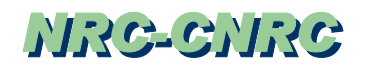

#### **…Example of an** *Override* **Macro (cont.)**

…the BLOCK DATA (in egsnrc.mortran): ;COMIN/BOUNDS/; DATA ECUT/\$MXREG\*0./,PCUT/\$MXREG\*0./, VACDST/1.E8/;

The appropriate COMMON<sup>s</sup> will ge<sup>t</sup> expanded and the initialization will ge<sup>t</sup> done using 20 regions (instead of 2000, the default value for EGSnrc).

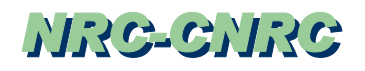

#### **Example of Templates in the EGSnrc**

Throughout egsnrc.mortran you will see templates, such as COMIN/BOUNDS/;

and

```
DO JR=1,$MXREG [MD=MED(JR);]
```
Most typically these "strings" can be recognized by a \$ prefix, or by an unfamiliar combination of letters and words, such as \$RANDOMSET RNNO01;

### **Control Cards**

- $\bullet$  More properly called *"processor-control directives"*, Mortran control cards may appear anywhere within the program
- $\bullet$  There is <sup>a</sup> much more complete discussion of control cards in Section 7.6 of the EGSnrc manual (PIRS-701)
- $\bullet$  They fall into two categories:
	- –*Free-form directives*
	- *Column-one-restricted directives*

### **…Control Cards (cont.)**

- *Free-form directives* may appear anywhere on any line and are not limited by number—we will talk them later on in this lecture
- *Column-one-restricted-directives,* on the other hand*,* MUST begin with <sup>a</sup> % in column one and only ONE directive per line is recognized

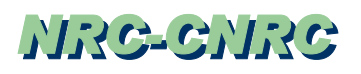

### **…Control Cards (cont.) %I, %F, %M and %%**

- The only *required* "control card" is the %%, which must be the last card in the "sandwhich". It tells the macro-processor where the *Mortran data* ends.
- The %In directive defines spacing in the Mortran listing
	- e.g., to indent 2 places per nest level in the Mortran listing, use %I2
- The %F and %M allows the user to switch back and forth between Mortran and Fortran (which we will show next)

# **…Control Cards (cont.)**

%I2 "Indent TWO spaces in the Mortran listing" "MAIN code (including HOWFAR and AUSGAB) follows" STOP; END;

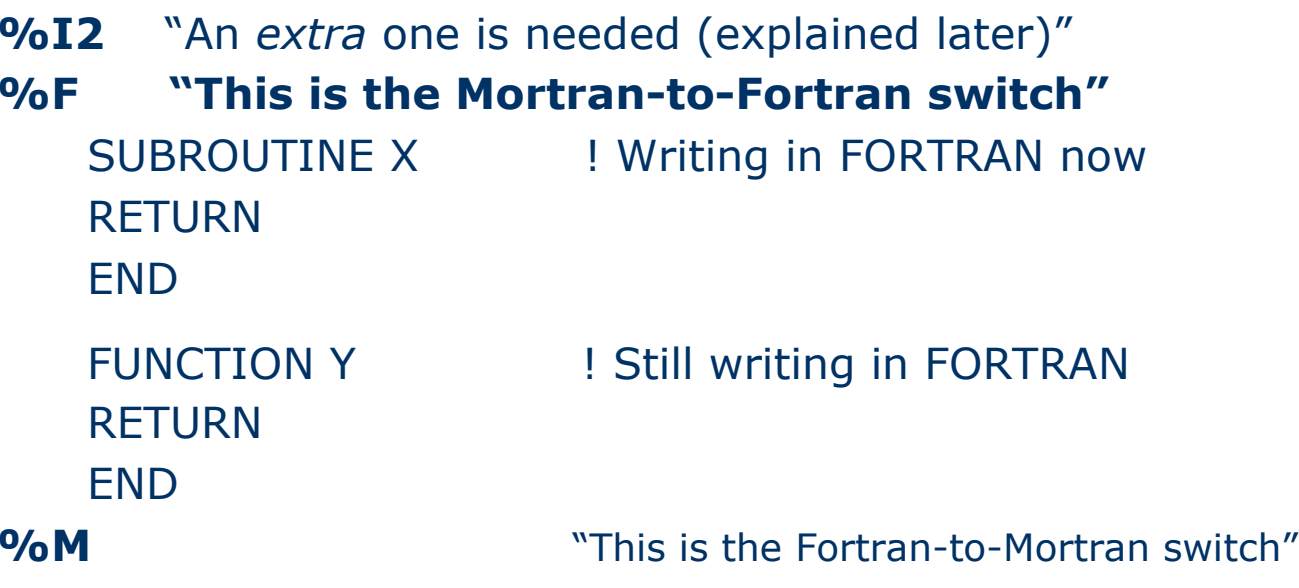

Advanced Mortran3**12** *Advanced Montran* 

# **…Control Cards (cont.)**

- **•** Problem with  $\%$ F
	- A bug in the Mortran3 processor causes statements "preceding" the **%F** to be "eaten up"
	- To avoid this, simply add <sup>a</sup> line with <sup>a</sup> **%I2** immediately before each **%F** line
	- Or, <sup>a</sup> line with <sup>a</sup> semicolon will works just as well

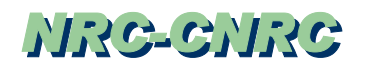

# **A Few General Items**

• The *null* macro:

REPLACE {\$MXREG} WITH {;}

Does just what it says – nothing! ... well, not exactly

- $\bullet$  Buffer overflow:
	- Happens when the working (string) buffer gets full
	- For example, when you have created too many comments
	- Remedy: <u>Insert a semicolon</u> to clear the buffer

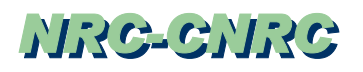

# **The Disappearing Semicolon Problem**

- $\bullet$  This usually only occurs at the beginning of <sup>a</sup> User Code (e.g., with the very first COMIN statement), as we shall explain
- $\bullet$  Assume that COMIN/BOUNDS/; is the first statement and carefully note that there is the usual (required) trailing semicolon, but not a <u>leading</u> one
- $\bullet$ The macro

REPLACE {**;**COMIN/BOUNDS/;} WITH {;COMMON/BOUNDS/ECUT(\$MXREG),PCUT(\$MXREG), VACDST;}

will simply not be able to match the pattern in this case.

Advanced Mortran3**15** Advanced Montan  $\bullet$ Remedy is quite simple **;**COMIN/BOUNDS/;

# **Parameters in Macros**

- The pattern part of a macro may contain up to <u>nine</u> formal parameters, denoted by the # symbol
- **Formal** parameters are also called **"dummy"** parameters
- For example, the pattern

{EXAMPLE#PATTERN#DEFINITION}

contains two **formal** parameters, and they are *positional*

(the first # is the first **formal** parameter, etc.)

## **…Parameters in Macros (cont.)**

- The corresponding **actual** parameters are detected and saved during the matching process
- For example, in the string

EXAMPLE OF A PATTERN IN A MACRO DEFINITION----- -------------- ${P1}$   ${P2}$ 

the first **actual** parameter is the string OF A and the second **actual** parameter is the string IN A MACRO

# **…Parameters in Macros (cont.)**

- The parameters are saved in a *holding buffer* until
	- All of the matching is done
	- The expansion process is completed
- The replacement part of a macro may contain an arbitrary number of occurrences of formal parameters of the form  ${P_i}, where i=1, 2, 3,...9$
- During expansion, each **formal** parameter of the replacement par<sup>t</sup> gets replaced by the i-th **actual** parameter

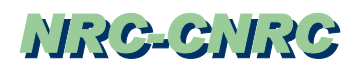

# **Example 11 – Simple Use of** *Parameters*

- $\bullet$  Consider the macro
	- REPLACE  ${PLS #;}$  WITH  ${P1}={P1}+1;$
	- where there is only one **formal** parameter—i.e., the single occurrence of #
- $\bullet$  This macro would match <sup>a</sup> string in the code text, such as PLUS NCOUNT;

and, after expansion, would produce

NCOUNT=NCOUNT+1;

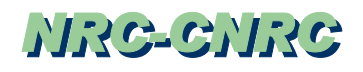

# **Example 12 – The PARAMETER Macro**

- The following macro is defined in egsnrc.macros: REPLACE {PARAMETER  $# = #$ ; } WITH {REPLACE {{P1}} WITH {{P2}}}
- $\bullet$ Also in egsnrc.macros are the strings: PARAMETER \$MXMED=10; PARAMETER \$MXREG=2000;
- $\bullet$  After expansion we ge<sup>t</sup> the following: REPLACE {\$MXMED} WITH {10} REPLACE {\$MXREG} WITH {2000}

which, of course, are used with other macros in EGSnrc

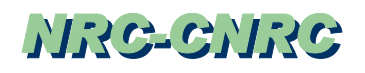

### **The COMIN Macro – Revisited**

- Consider the following macro in egsnrc.macros: REPLACE {;COMIN/#,#/;} WITH {;COMIN/{P1}/;COMIN/{P2}/;}
- Upon finding the string
	- ;COMIN/BOUNDS,EPCONT,STACK/;
	- the following expansion takes place
		- ;COMIN/BOUNDS/; COMIN/EPCONT,STACK/;
	- which gets further expanded to
		- ;COMIN/BOUNDS/; COMIN/EPCONT/; COMIN/STACK/;
	- which are then expand into their Fortran COMMON<sup>s</sup>

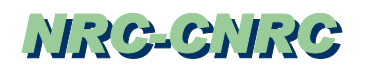

## **The \$COMIN-***string* **Pattern**

- **\$COMIN-string** is a convenient way of defining which COMMON<sup>s</sup> to include in the various subprograms of EGSnrc
- For example, the macro

REPLACE {\$COMIN-ANNIH;} WITH {;COMIN/DEBUG,STACK,UPHIOT,USEFUL,RANDOM/;}

defines the COMMON<sup>s</sup> for SUBROUTINE ANNIH

and it is implemented by placing the pattern \$COMIN-ANNIH at the beginning of SUBROUTINE ANNIH

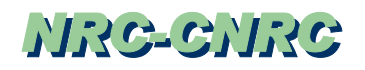

### **Example: \$COMIN-ANNIH**

To be specific, the pattern \$COMIN-ANNIH is located as shown: SUBROUTINE ANNIH; \$COMIN-ANNIH; (many lines of code) RETURN; END; and it gets expanded to SUBROUTINE ANNIH; ;COMIN/DEBUG,STACK,UPHIOT,USEFUL,RANDOM/; (many lines of code) RETURN; END;

and then further expanded into…

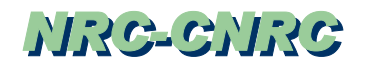

### **Ö\$COMIN-ANNIH (cont.)**

SUBROUTINE ANNIH; ;COMIN/DEBUG/; ;COMIN /STACK/; ;COMIN /UPHIOT/; ;COMIN/USEFUL/; ;COMIN/RANDOM/; (many lines of code) RETURN; END;

Advanced Mortran3**24 Example 24 Example 24 Example 24 Example 24 Example 24 Example 24 Example 24** 

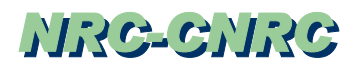

# **User Addition to \$COMIN-***string* **Macro**

- Many macros of the type \$COMIN-string can be found in the subprograms (and BLOCK DATA) of EGSnrc
- Simply search for \$COMIN throughout egsnrc.macros
- $\bullet$  One way of adding new COMMON<sup>s</sup> to <sup>a</sup> subprogram is to add *override code* at the beginning of your User Code
- $\bullet$ One can use REPLACE, but it is *much better* to use APPEND
- The reason why can be found in the EGSnrc manual (see APPEND vs REPLACE in the index)

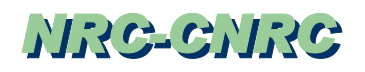

### **…\$COMIN-***string* **Macros (cont.)**

 Here is the recommended way of adding *your* new COMMON to an EGSnrc subprogram: APPEND {;COMIN/YOUR/;} TO {\$COMIN-ANNIH;} plus, of course, the necessary definition REPLACE {;COMIN/YOUR/;} WITH {;COMMON/YOUR/MyArray(\$MXMED),MyInteger;}

# **Summary to this point**

- Macro changes are *global* changes
- They allow one to ge<sup>t</sup> into EGSnrc during *run time*
- No *permanent* changes need to be made to EGSnrc itself
- Maintain the *same* EGSnrc code for everyone…only the User Codes need to be different (i.e., customized)
- User Code changes are actually in the form of *overrides*
- $\bullet$ **Benefit:** Changes become more *obvious* to all EGSnrc users

# **List-Generator Macros**

- There are <sup>a</sup> number of what we call *list-generator* macros
	- Defined in egsnrc.macros
	- Important for user to understand how they work
- The list-generator macro \$LGN(A,B,C(123)) produces the string A(123),B(123),C(123)

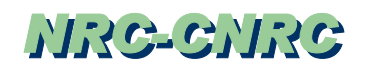

### **…List-Generator Macros (cont.)**

- \$LGN is often used in Block Commons
- For example

;COMIN/STACK/\$LGN(E,X,Y,Z,U,V,W,DNEAR,WT, IQ,IR,LATCH(\$MXSTACK)),NP,NPold,LATCHI; ends up becoming the following Fortran: COMMON/STACK/E(40),X(40),Y(40),Z(40),U(40),

- $*$  V(40), W(40), DNEAR(40), WT(40), IQ(40), IR(40),
- \* LATCH(40),NP,NPold,LATCHI

# **Conditional REPLACEment**

```
• Consider the two macros:
REPLACE \{\$COMPUTER\} WITH \{1\} "Insert 1 for RS6000, 2 for Sparc"
REPLACE {$SpecialCode} WITH {
     {SETR F=$COMPUTER}
     [IF] \qquad {COPY F} = 1 [...some lines of code]
     [ELSE] [different lines of code]
}
```

```
• The macro works as follows:
```
- \$COMPUTER is defined by the user in the first macro
- F is one of 35 user-accessable counters, 1..9, and A...Z
- The F register is set equal to \$COMPUTER
- A "copy" of <sup>F</sup> is used in the decision-making process

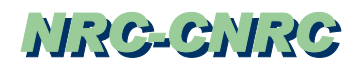

# **The (original) \$RANDOMSET Macro**

- Purpose of \$RANDOMSET
	- *In-line* code for the pseudo-random number generator
	- *Speed !*
- **\$RANDOMSET** used in the following example
	- \$RANDOMSET RN; Sample RN uniformly on  $(0,1)$ " PHI=TwoPI\*RN; ìObtain azimuthal angleî
	- which (originally) lead to the following *in-line* Fortran code: IXX=IXX\*663608941 $IX(2)=IXX$ RN=DRN+0.D0PHI=TwoPI\*RN

# **…\$RANDOMSET (cont.)**

- Although the algorithm(s) used have changed over the years, the concep<sup>t</sup> has not
- One still needs make sure COMIN/RANDOM/ is still available in any subprogram where \$RANDOMSET is used
- Care should be taken to *initialize* the random number seed(s)
- There will more about random numbers in a subsequent lecture—it is introduced here primarily to illustrate one of several possible macro forms that have been used

# **Control Cards – Revisited**

- Earlier we mentioned that there is <sup>a</sup> second type of control card more properly known as the *free-form directive* (reference: Section 7.6.2 of the EGSnrc manual)
- $\bullet$  Examples include:
	- !LIST; Turn on Mortran listing (same as %L)
	- !COMMENTS; Print Mortran comments as Fortran comments (but <sup>C</sup> remains in column one)
	- !LABELS n; Reset Fortran statement-label generator to <sup>n</sup>

# **…Control Cards (cont.)**

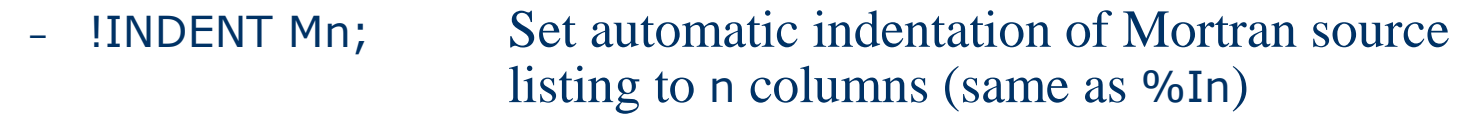

- ñ !INDENT Fn; Set automatic indentation of Fortran source listing to <sup>n</sup> columns
- ñ !INDENT Cn; Set automatic indentation of Fortran comments to n columns (but C remains in column one)

# **"Bracketing Out" Code**

- There is a nice (but undocumented) way to bracket out Mortran code—i.e, to actually leave code *in place* but have it ignored during the Mortran-to-Fortran process
- The "brackets" are:

GENERATE; NOGENERATE; and ENDGENERATE;

 To properly implement this feature, you should first add the free-form directive

!NEWCONDITIONAL;

somewhere prior to performing the "bracketing"

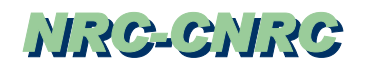

### **…"Bracketing Out" Code (cont.)**

(lots of code)

!NEWCONDITIONAL; "Place near top of User Code"

(lines of code) ENDGENERATE;

NOGENERATE; "Don't process the following Mortran code"

(lines of code) ENDGENERATE;

GENERATE; "Process the following Mortran code"

Advanced Mortran3**36 Solution 1999 Contract Security Contract Security Contract Provided Montract Security Contract Security Contract Security Contract Security Contract Security Contract Security Contract Security Contract Security**